# Technische Information iTEMP TMT80

Universeller Temperaturkopftransmitter für Widerstandsthermometer und Thermoelemente PC programmierbar

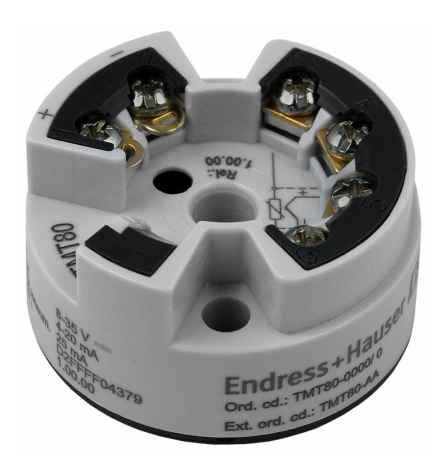

#### Anwendungsbereich

- PC programmierbarer (PCP) Temperaturkopftransmitter zur Umwandlung verschiedener Eingangssignale in ein analoges, skalierbares 4 … 20 mA Ausgangssignal
- Für Widerstandsthermometer (RTD) und Thermoelemente (TC)
- Gerätekonfiguration via PC mit Konfigurationskit und PC-Software

#### Ihre Vorteile

- 2-Leiter Versorgung, Analogausgang 4 … 20 mA
- Ausfallinformation bei Fühlerbruch oder Fühlerkurzschluss, einstellbar nach NAMUR NE43
- Erfüllt die EMV Anforderungen nach NAMUR NE21
- Galvanische Trennung 500 V (Eingang/Ausgang)
- Anwendungsspezifische Messbereichseinstellung

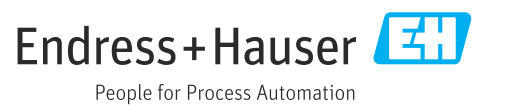

# Arbeitsweise und Systemaufbau

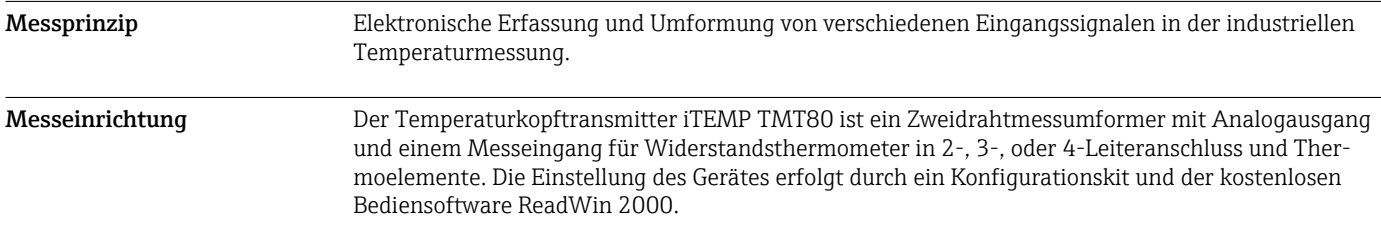

### Eingang

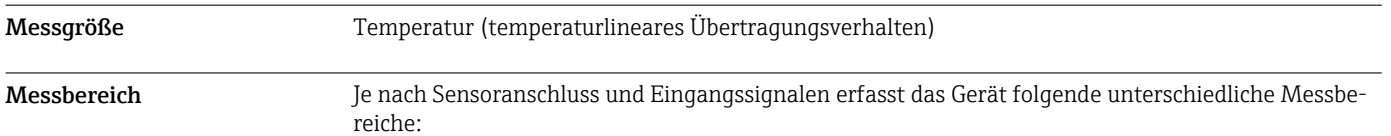

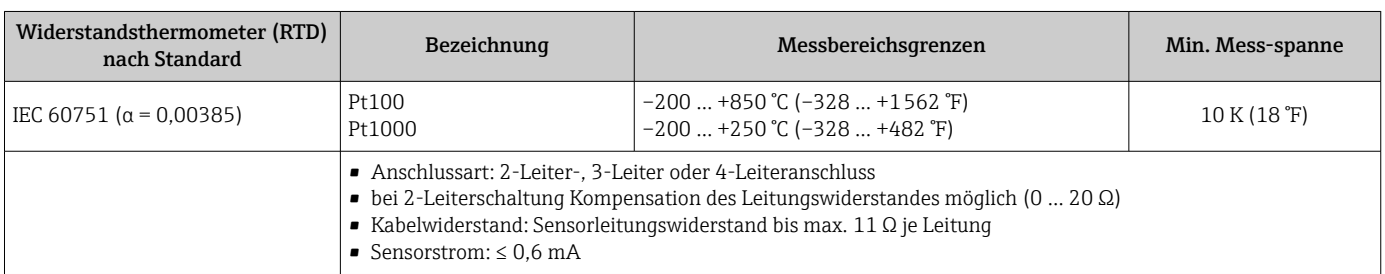

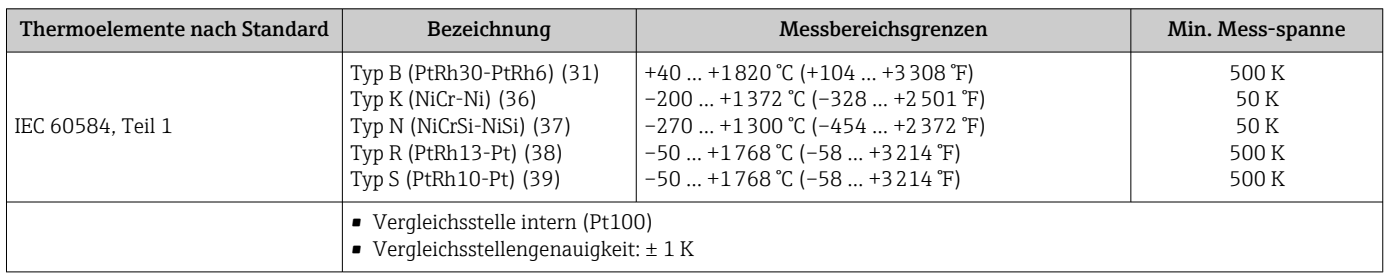

#### Ausgang

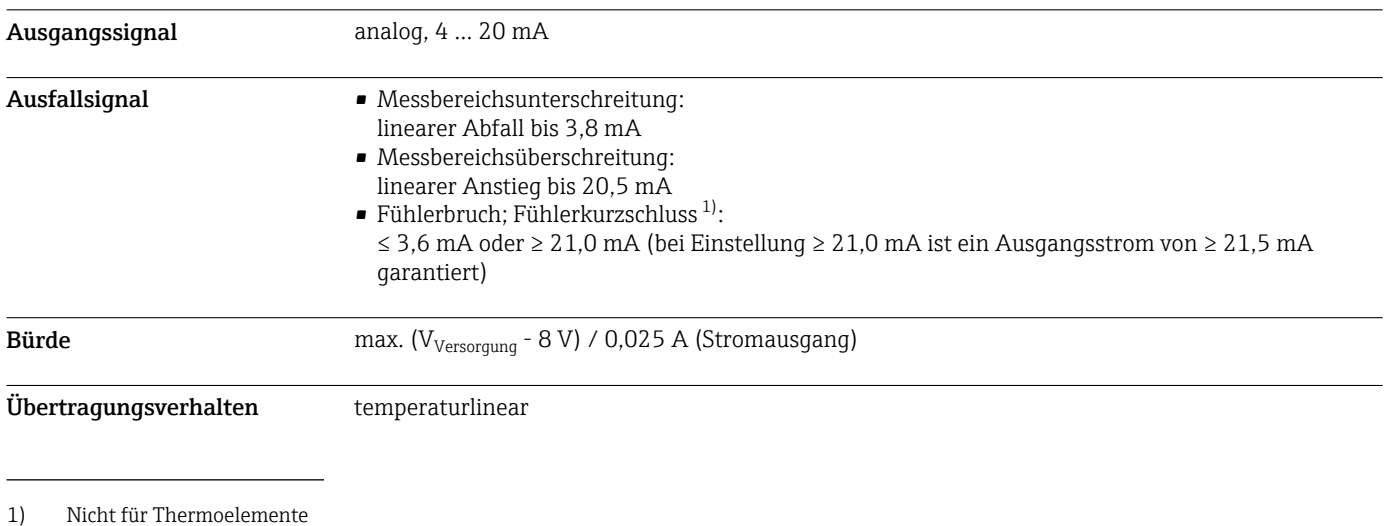

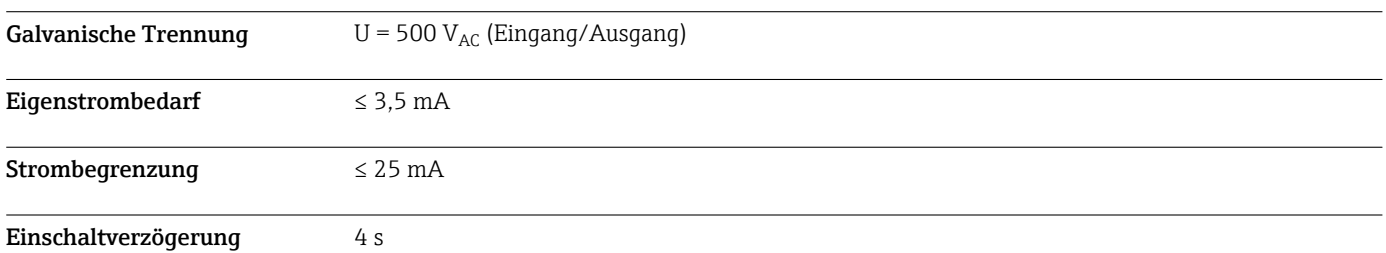

# Energieversorgung

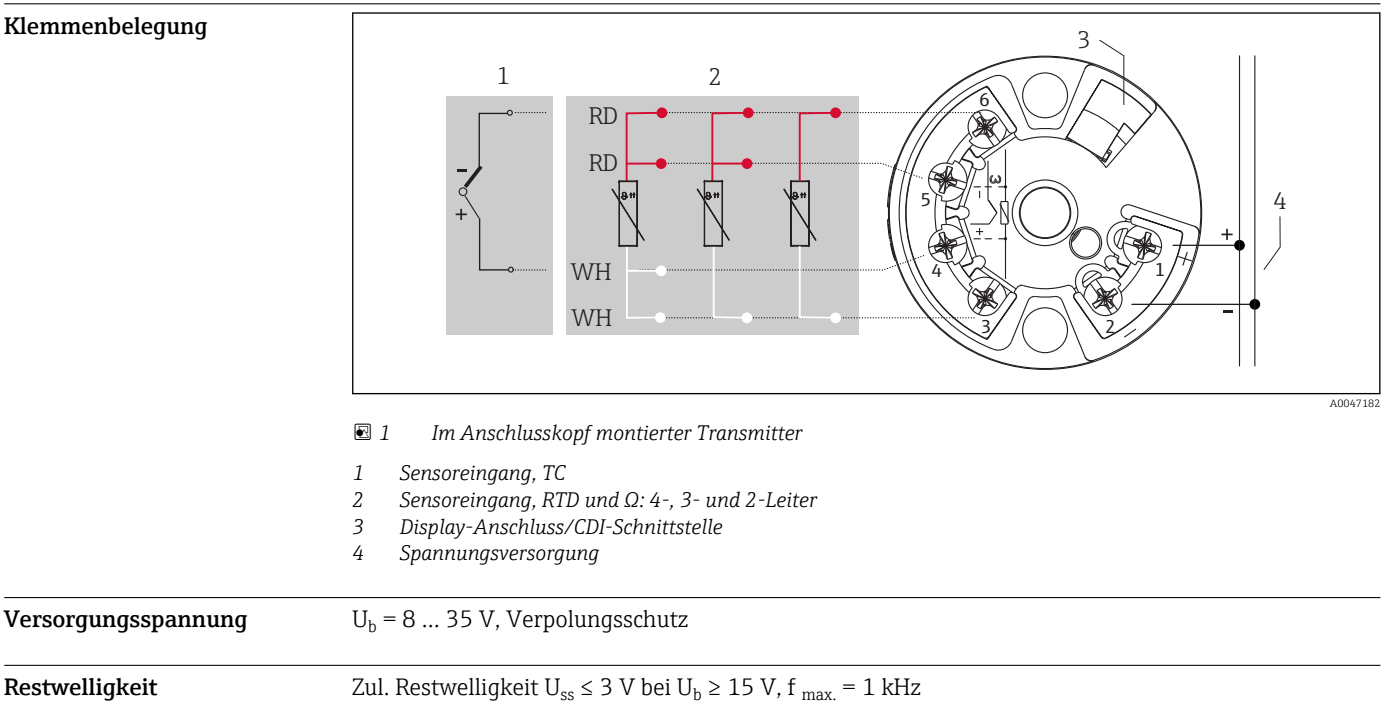

## Leistungsmerkmale

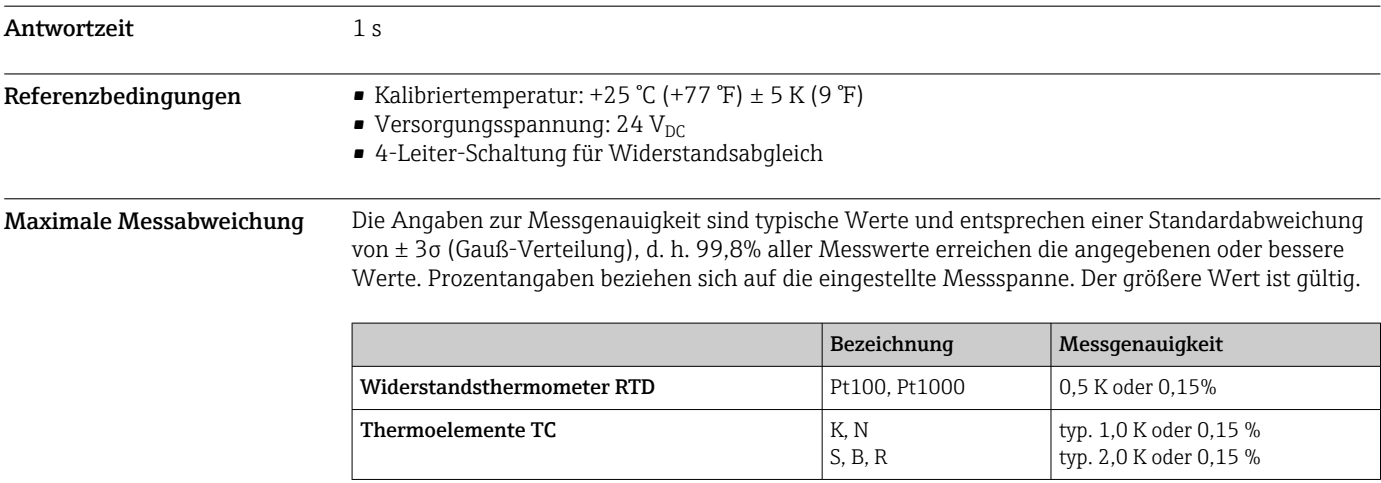

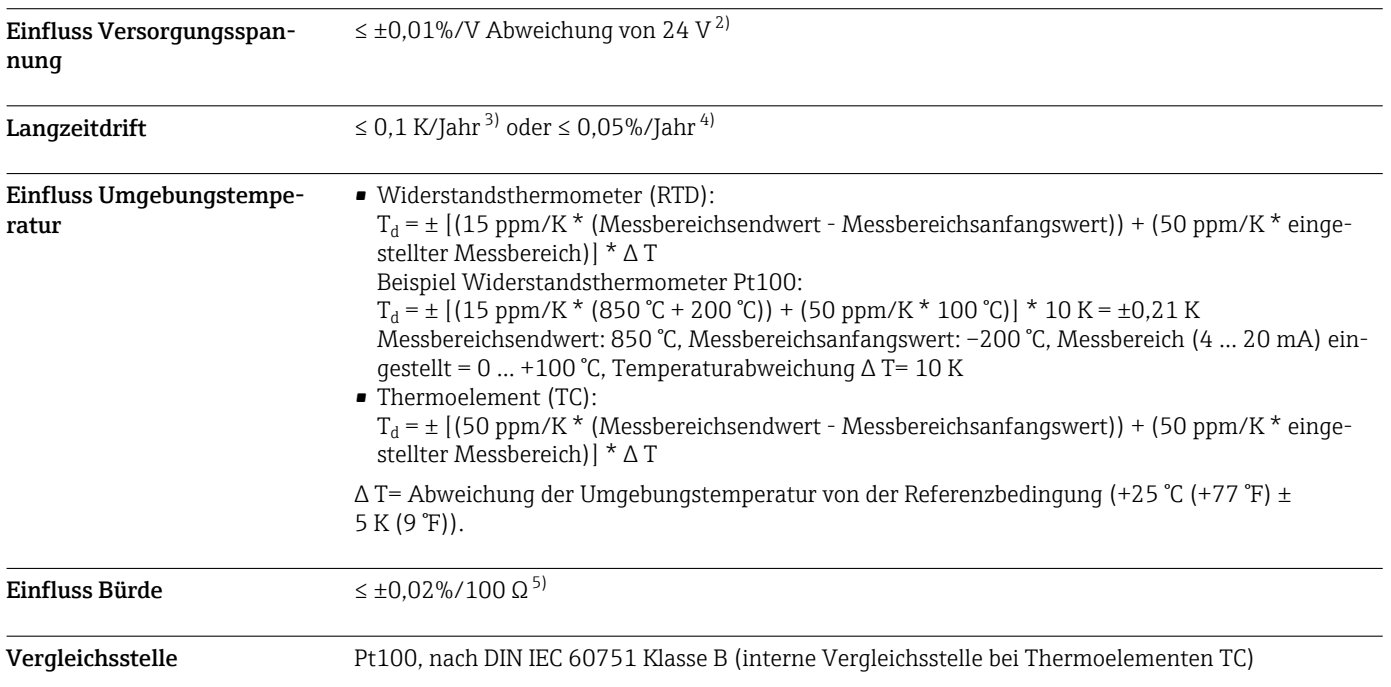

#### Montage

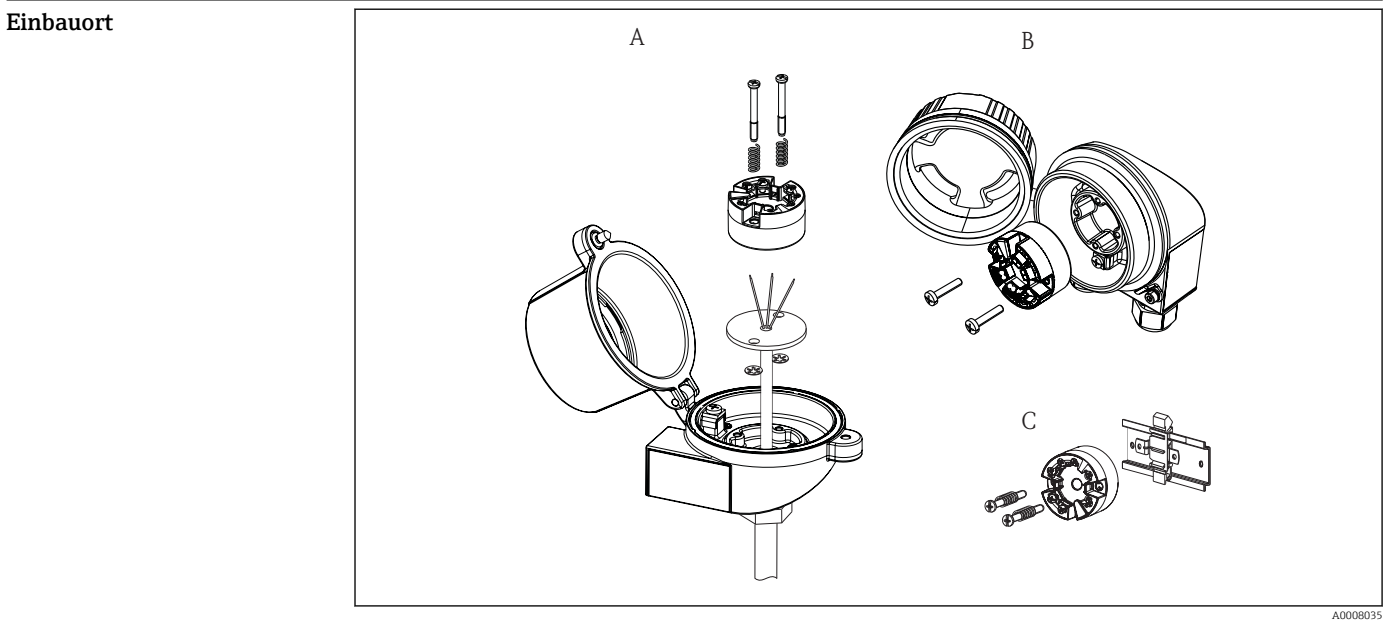

- *A Anschlusskopf nach DIN 43 729 Form B, direkte Montage auf Messeinsatz mit Kabeldurchführung (Mittelloch 7 mm (0,28 in))*
- *B Abgesetzt vom Prozess im Feldgehäuse*
- *C Mit DIN rail clip auf Hutschiene nach IEC 60715 (TH35)*

Einbaulage keine Einschränkungen

<sup>2)</sup> Alle Angaben beziehen sich auf den Messbereichsendwert

<sup>3)</sup> Unter Referenzbedingungen<br>4) % beziehen sich auf die einge

<sup>4) %</sup> beziehen sich auf die eingestellte Messspanne. Der größere Wert ist gültig.

<sup>5)</sup> Unter Referenzbedingungen

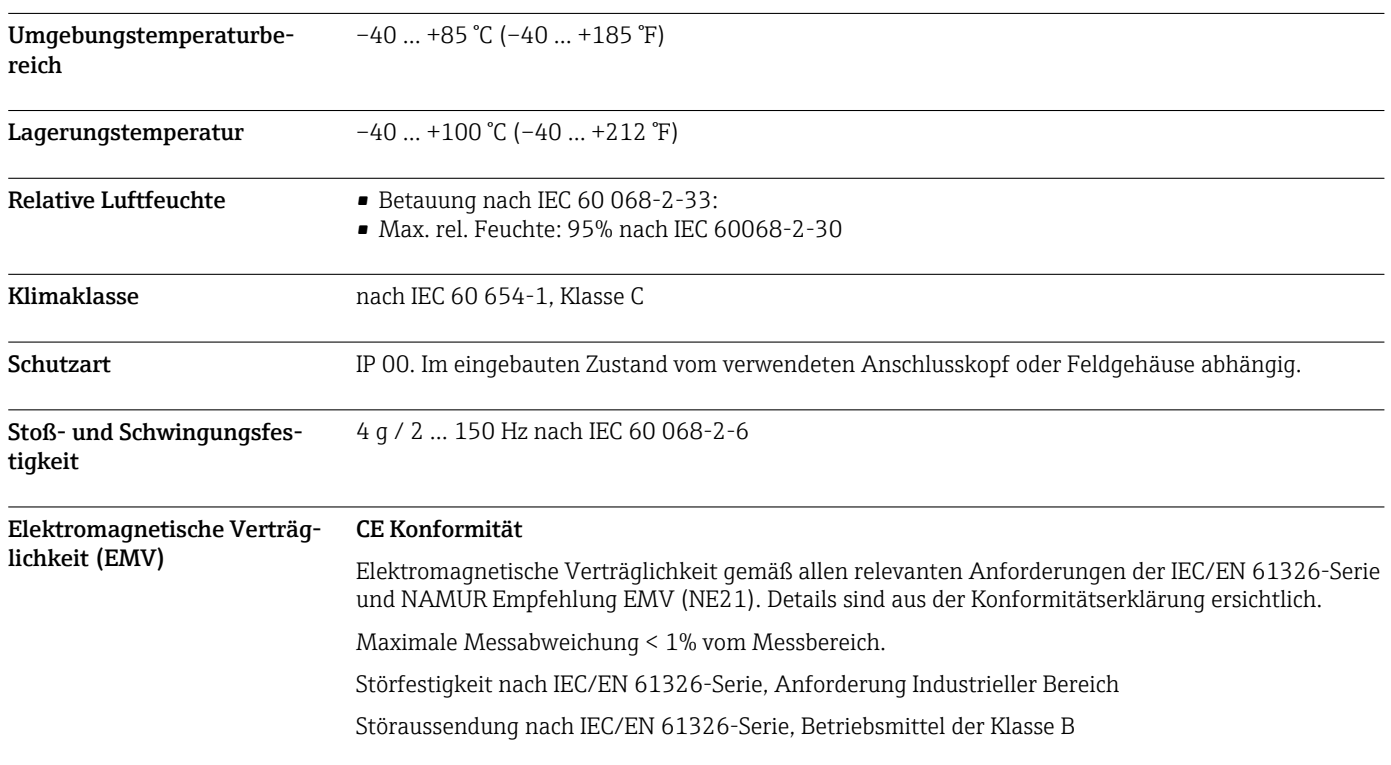

# Umgebung

### Konstruktiver Aufbau

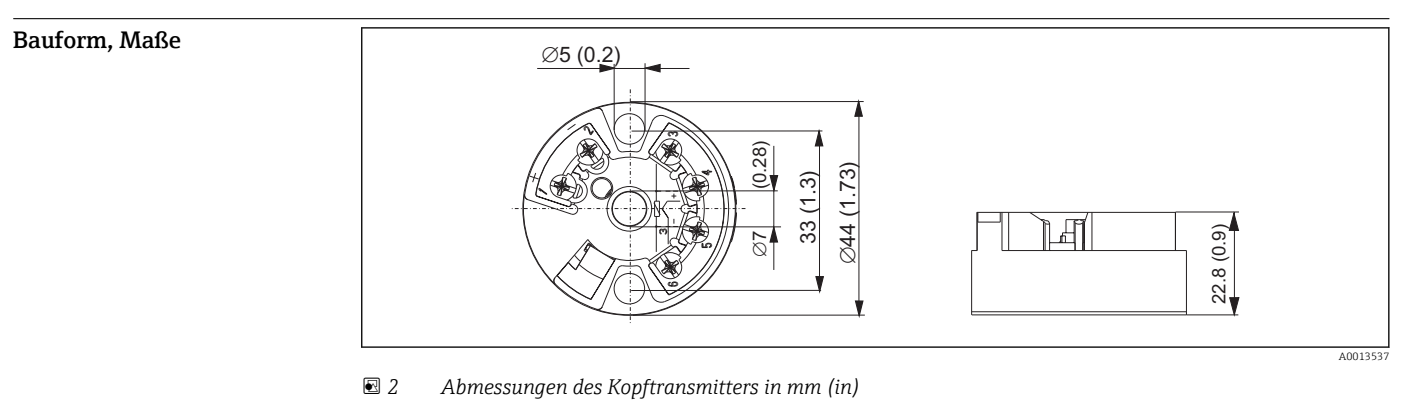

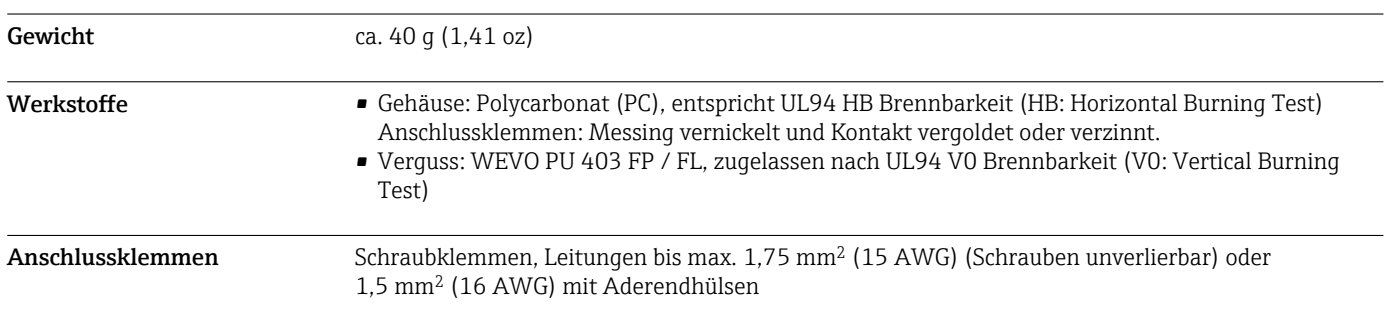

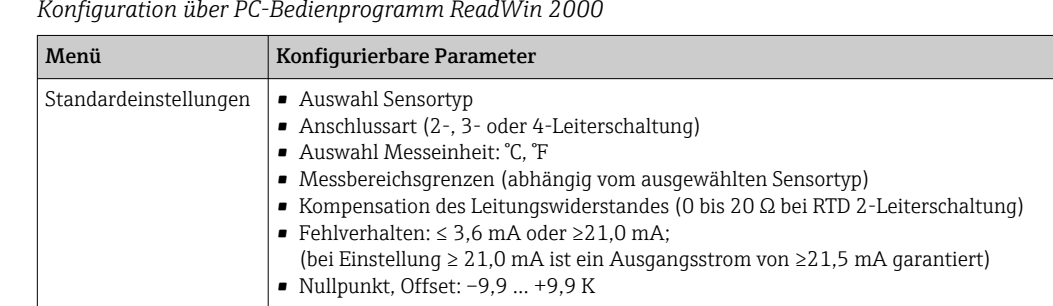

#### Bedienbarkeit

#### Zertifikate und Zulassungen

Aktuelle Zertifikate und Zulassungen für das Produkt sind über den Produktkonfigurator unter www.endress.com verfügbar.

- 1. Produkt mit Hilfe der Filter und Suchmaske auswählen.
- 2. Produktseite öffnen.

Die Schaltfläche Konfiguration öffnet den Produktkonfigurator.

### Zubehör

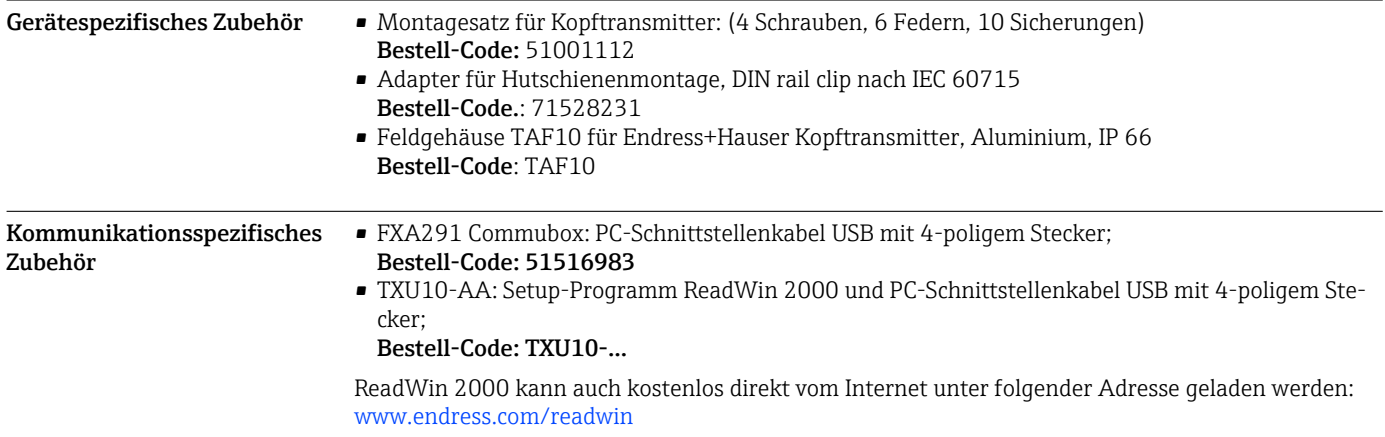

#### Servicespezifisches Zubehör

 $Fernbedienung$ 

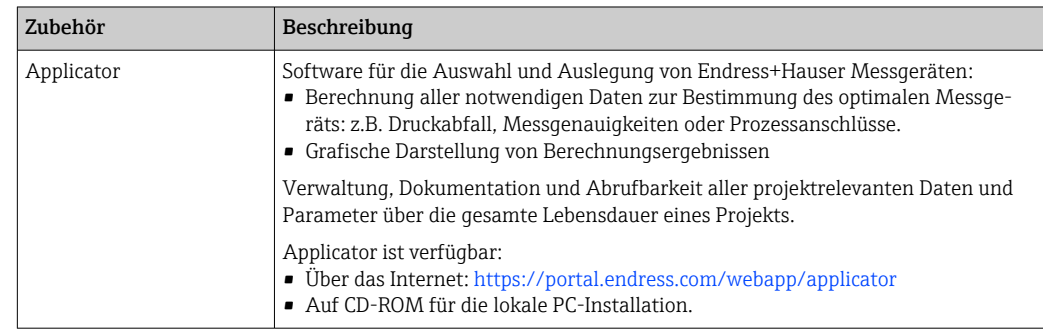

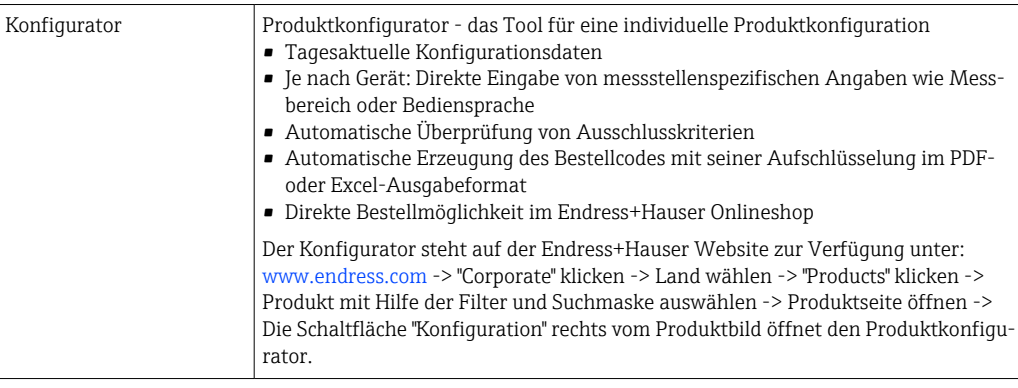

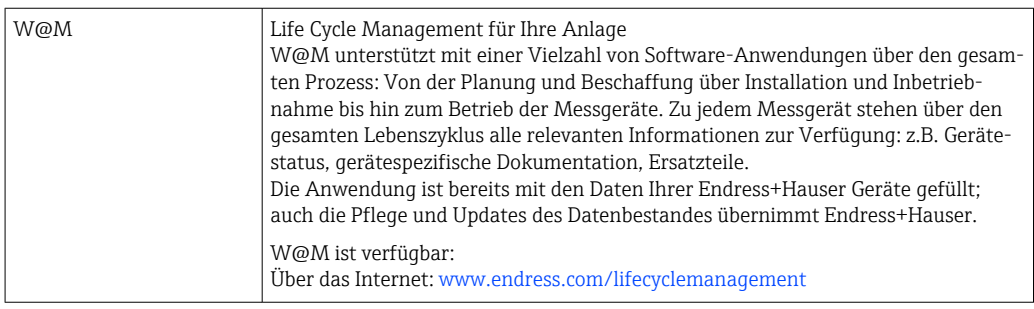

# Ergänzende Dokumentation

Betriebsanleitung iTEMP TMT80 (BA00292R)

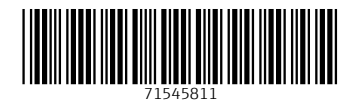

www.addresses.endress.com

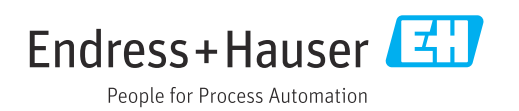